## **QUICK START GUIDE**

**OPS PC MODULE** 

# HEY YOU, START ME UP!

- 8th Gen Intel<sup>®</sup> Core<sup>™</sup> processor family
- Dual Channel DDR4 2133Mhz SDRAM
- Intel UHD Graphics 6 Series
- M.2 2280 Solid State Drive

- Wireless 802.11 AC Certified
- Bluetooth 4.2
- HDMI 2.0 to the display
- USB 3.1 Type-C (CC/DP)

Share, inspire, have fun! With CTOUCH by your side.

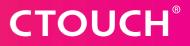

#### **PACKING CHECKLIST**

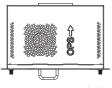

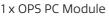

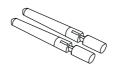

2 x Wifi/BT Antenna

### **INSTALL OPS PC MODULE**

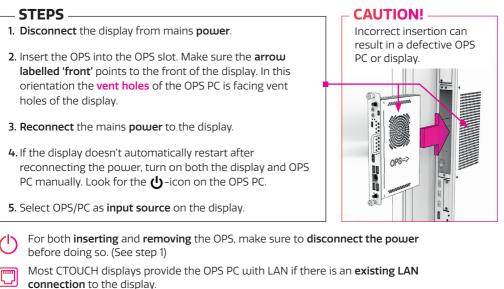

#### **CONNECTIVITY PANEL**

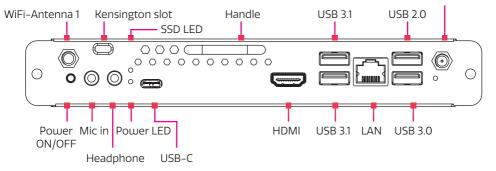

Share, inspire, have fun! With CTOUCH by your side. WiFi-Antenna 2